## AXE Microprocess AC MULTI-POWER METER(1 2W) MMX-P1 series

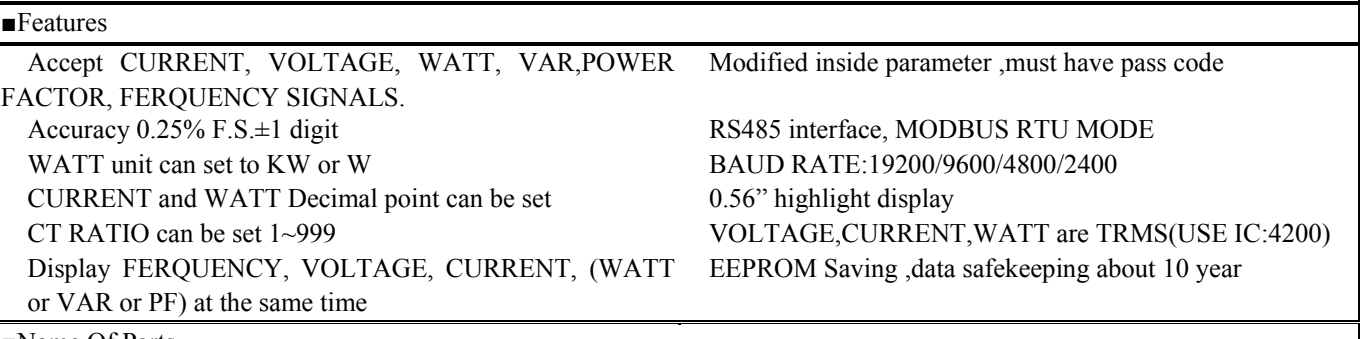

## ■Name Of Parts

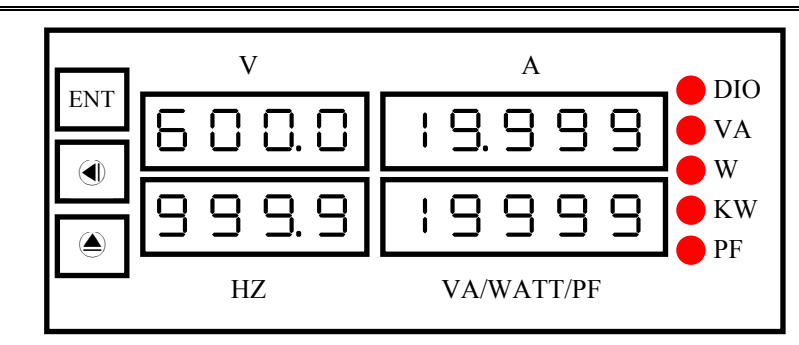

■Alarm Function Diagram

1.Maximum current input:50A

2.Maximum voltage input:600V

3.Maximum watt input:30.00KW(10A\*600V,PF=1)

4.Current display: input value\*CTR\*DP-A(MSB:x1000,2SB:x100,3SB:x10,LSB:x1)(display range 0~19999)

5.Voltage display: input value\*10(fix decimal point)(display range 0~600.0)

6.Watt display:[input value\*CTR\*DPW(MSB:x1000,2SB:x100,3SB:x10,LSB:x1)]/UNIT(KW:1000,W:1)(display range 0~19999)

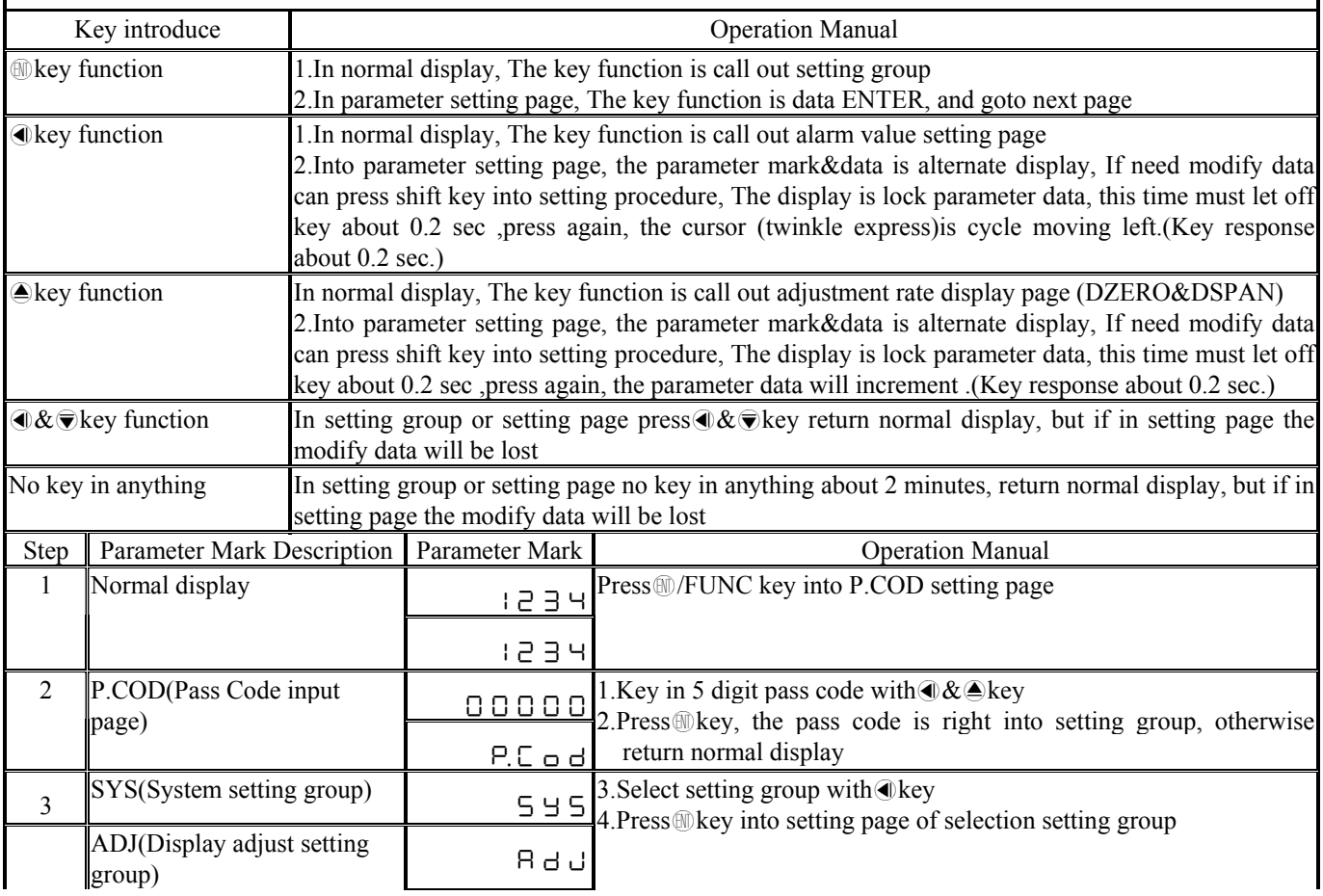

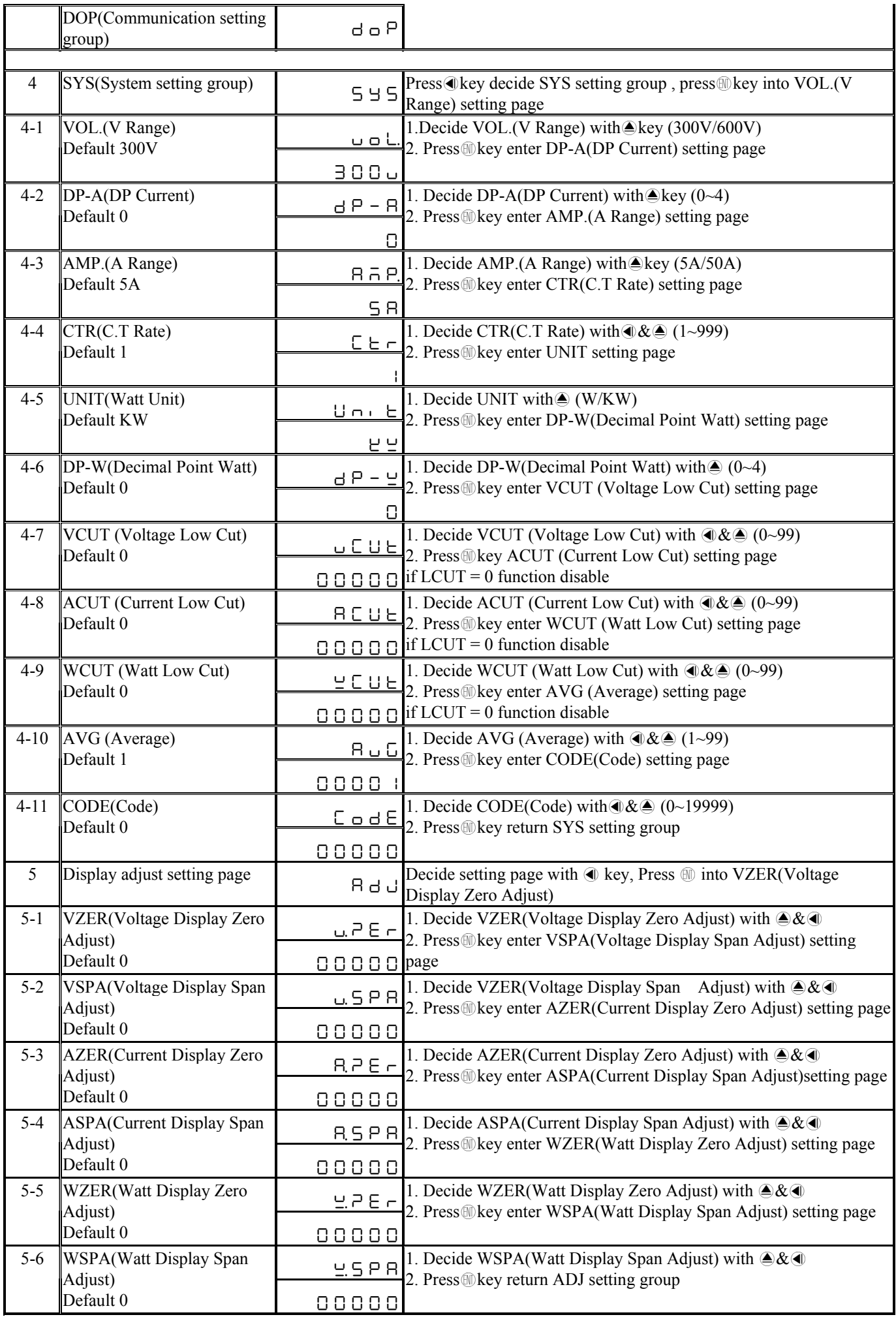

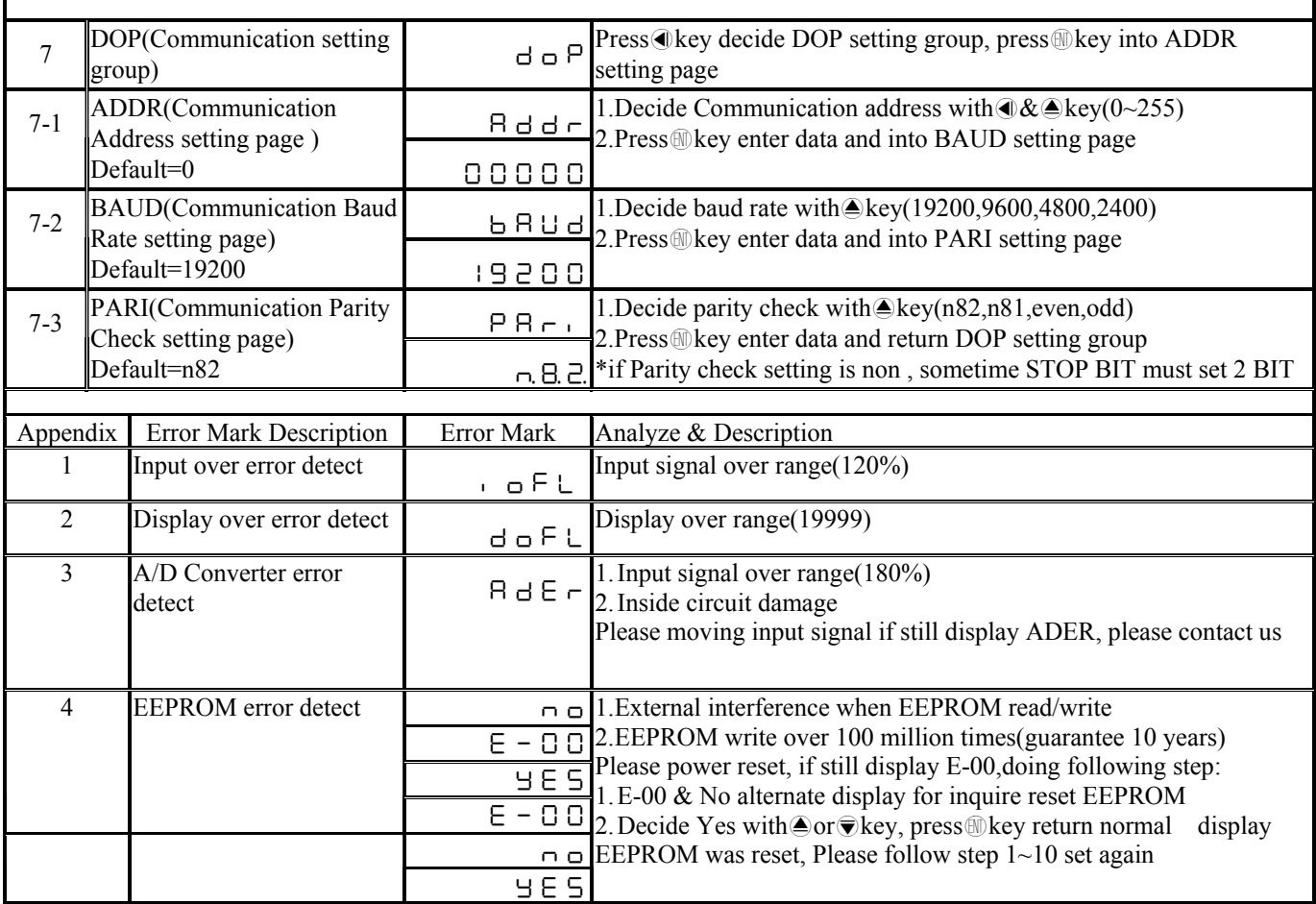

## MMX-P1 Modbus RTU Mode Protocol Address Map Data format 16Bit, 8000~7FFF( –32768~32767 )

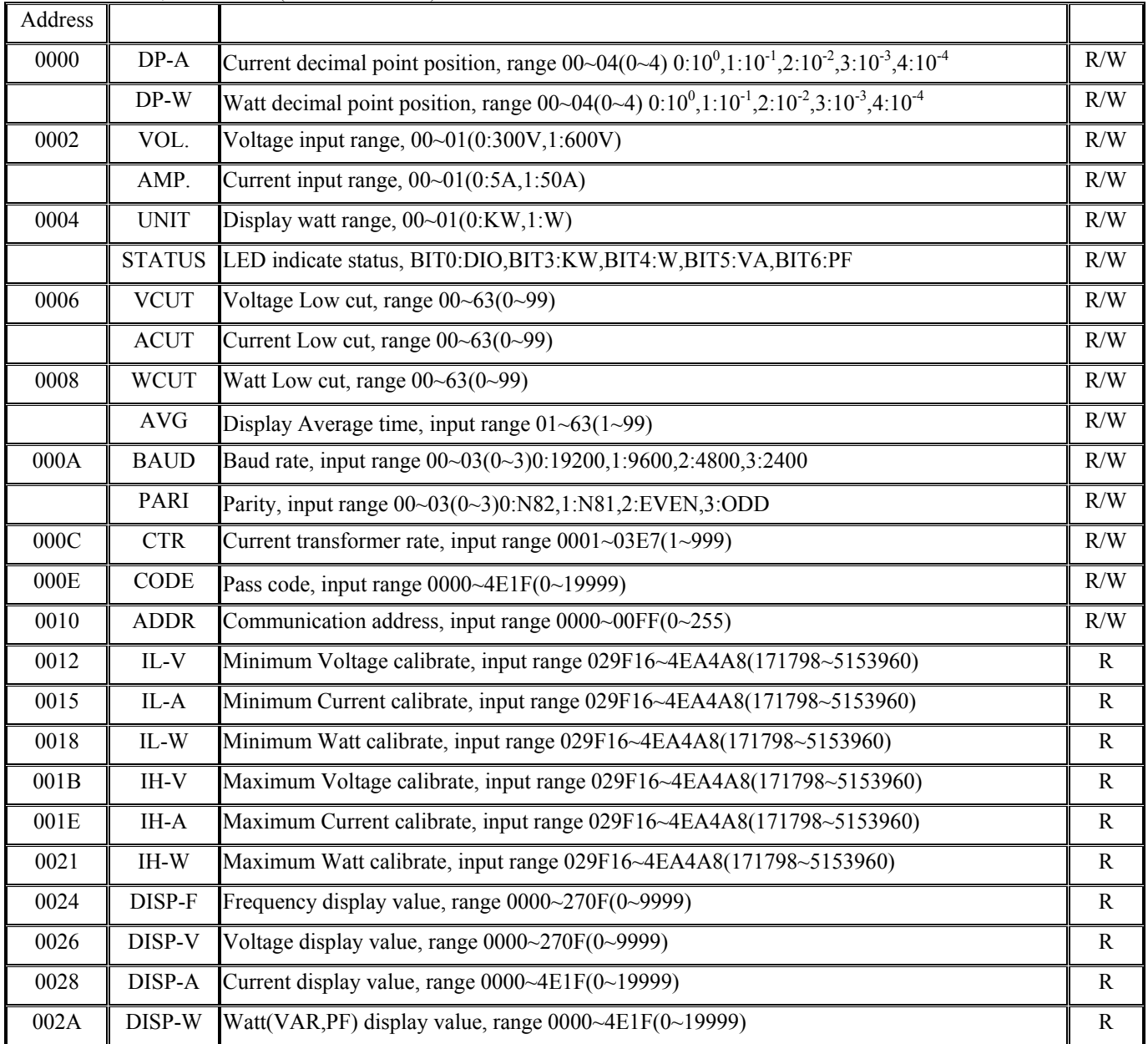